## **Bokföring av läkarutbildningens kostnader på funktion**

Från och med 2018 ska vissa av läkarutbildningens kostnader bokföras på särskilda "funktioner" (se lista nedan). "Funktion" är en koddel som annars sällan används i bokföringen då den inte är obligatorisk (i betydelsen att du inte måste fylla i en funktion för att kunna godkänna en faktura, till skillnad från koddelar som konto och aktivitet). Samma funktioner används över hela fakulteten, på alla kostnadsställen och aktiviteter.

#### **Vilka kostnader omfattas?**

Precis som tidigare kommer vissa kostnader fortsätta att bokföras på läkarutbildningens eget kostnadsställe, dessa omfattas inte av de nya funktionerna. Inte heller lönekostnader för personer anställda vid LU (t ex lärare och administratörer) ska konteras på funktionerna, det finns redan särskilda rutiner för uppföljning av dessa.

De kostnader som *ska* konteras på funktion är

- · de som ryms inom schablonersättningen (som baseras på antal studenter och kursens längd),
- · de särskilda kostnader som den kursansvarige beviljats (efter ansökan i samband med att budget läggs) och
- · kostnader för timanställd personal (t ex studenter med undervisningsuppdrag).

ALF omfattas inte och i princip ska kostnader av ovanstående slag inte budgeteras inom ALF, utan ska bokföras inom universitetet. Undantag kan medges om det finns särskilda skäl (t ex för material som köps in från OneMed till särskilda undervisningsmoment), se posterna som markerats med □ i tabellen nedan.

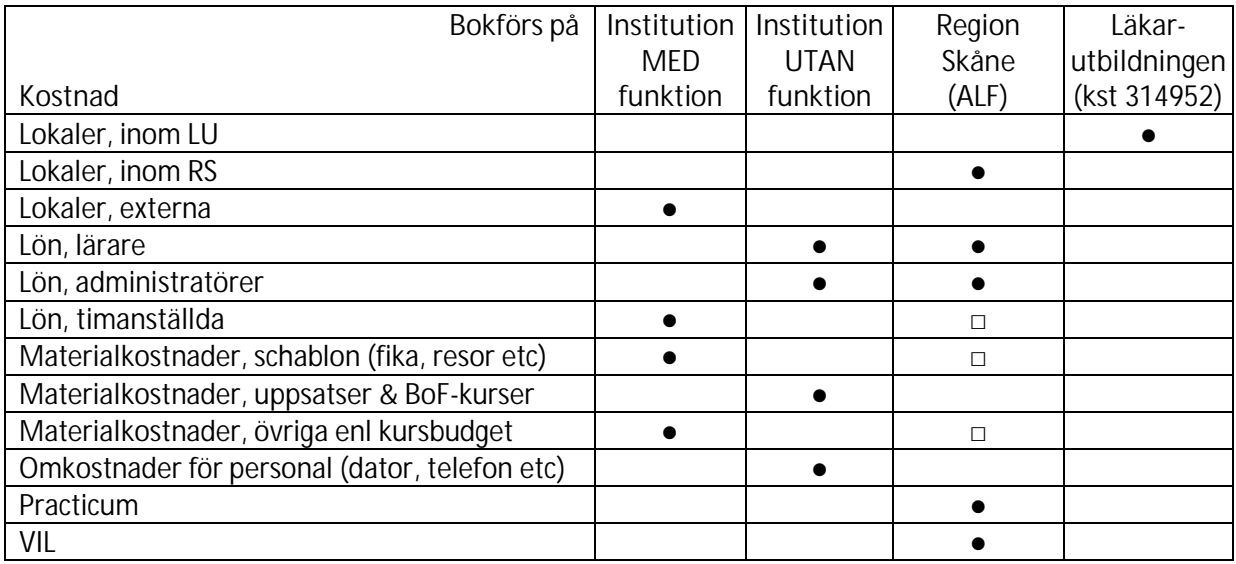

**Så här fungerar det**

1. Varje kurs har ett eget funktionsnummer och en budget för de kostnader som ska bokföras där. Hela beloppet finns tills vidare kvar på läkarutbildningens eget kostnadsställe.

- 2. När en faktura konteras i Lupin eller löneuppgifter läggs in i Primula etc, ska konto och aktivitet (måste vara knuten till vsh 11) anges precis som tidigare. Dessutom ska kursens funktion anges. (Om en kostnad ska delas mellan två kurser kan två bokföringsrader användas.)
- 3. Vem som ska attestera fakturan/löneblanketten påverkas inte av att en funktion angetts. Attestanten måste försäkra sig om att kostnaden är relevant för kursen och ryms inom budget.
- 4. De kursansvariga får i samband med delårsboksluten (varje tertial) en förteckning över de kostnader som bokförts på respektive funktion. Förutsatt att kursansvarig godkänner kostnaderna betalas ersättning ut till de aktiviteter där kostnaderna bokförts. Ingen behöver alltså inte ligga ute med pengar mer än maximalt fyra månader.

### **Undantag för Region Skåne**

Om det finns särskilda skäl kan inköp göras inom Region Skåne istället för vid Lunds universitet. Detta ska i så fall godkännas av den kursansvarige läraren. Eftersom kursens funktion inte kan användas vid bokföring inom Region Skåne måste den kursansvarige läraren själv meddela vilka belopp som ska fördelas till vilka enheter inom RS. Läraren får själv avgöra om den vill göra denna fördelning schablonmässigt i förväg eller i efterhand när de faktiska kostnaderna är kända.

### **Undantag för EMV**

På EMV finns sedan tidigare institutionsövergripande aktiviteter för Kunskap och lärande, Molekyl till vävnad, Rörelse och neurovetenskap samt Homeostas. Istället för att använda funktionerna kan kostnader bokföras på dessa aktiviteter och ersätts då på samma sätt som i punkt 4 ovan.

Om kostnader som avser dessa kurser ska bokföras på någon annan institution än EMV *ska* funktion användas.

Om kostnader som avser andra kurser än dessa ska bokföras på EMV *ska* funktion användas.

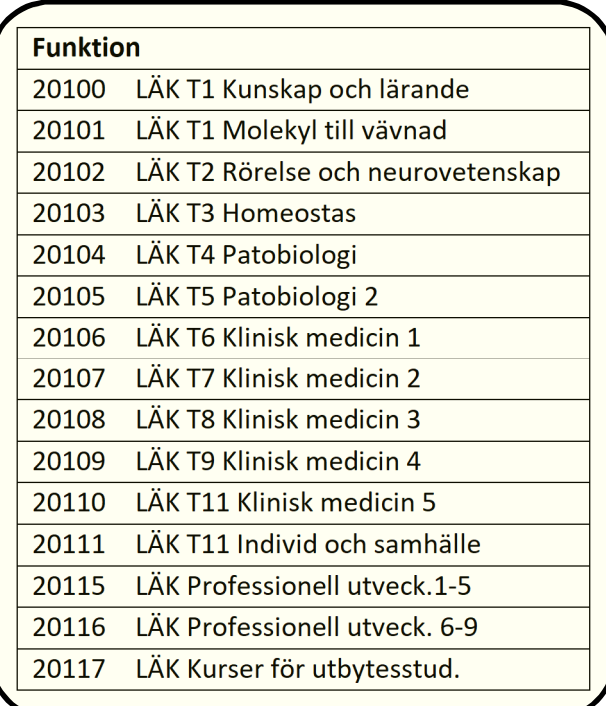

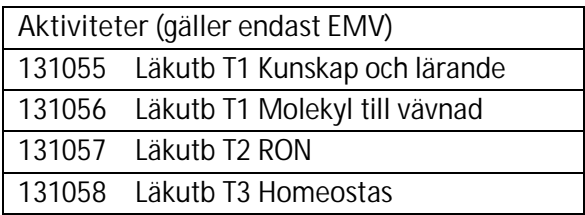

Dessa funktioner ska endast användas av kurssekretariaten:

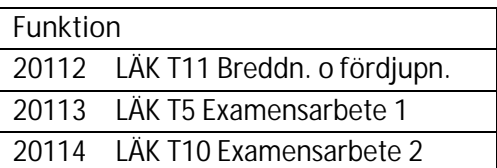

# **Bilaga - Aktivera "Funktion" i Lupin (Proceedo)**

Som standard visas inte rutan för funktion i Lupin. För att aktivera rutan (engång för alla):

- 1. Klicka på "Konteringsinställningar".
- 2. Bocka för "Funktion".

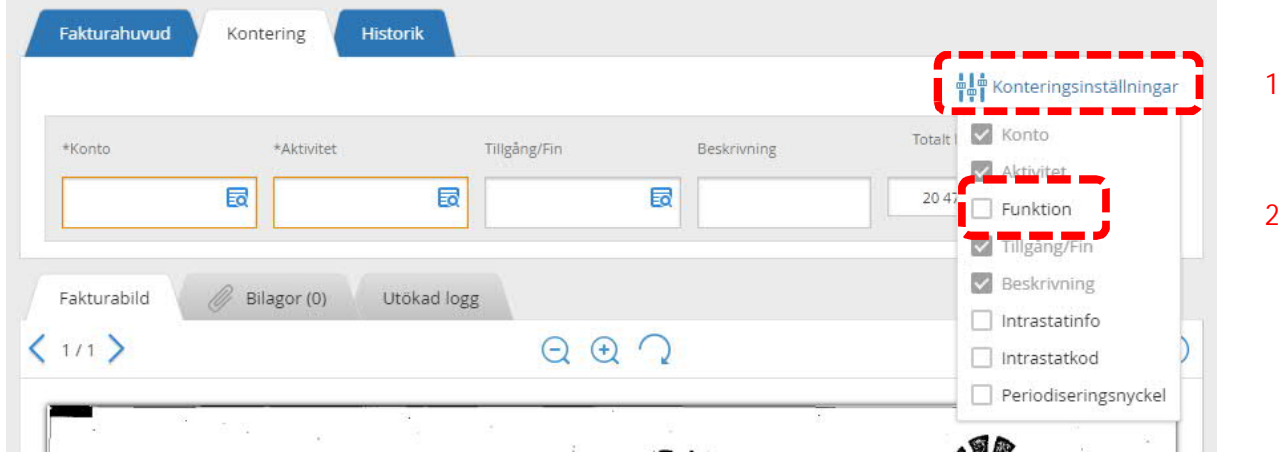

Nu visas ifyllnadsrutan för funktion

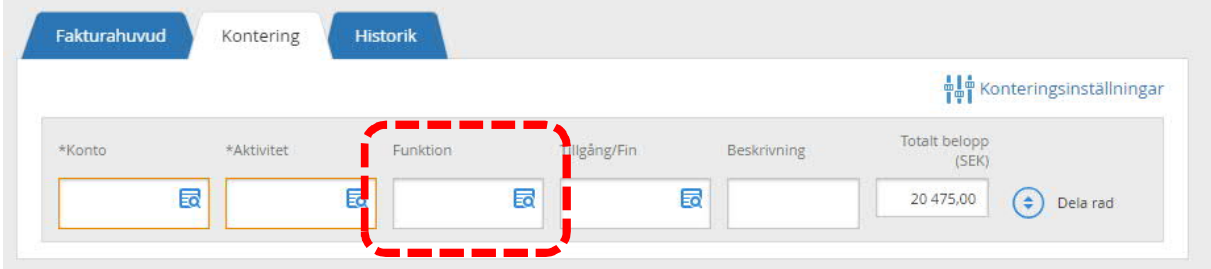